Portal der Q-DAS Group *-online.de -online.de*

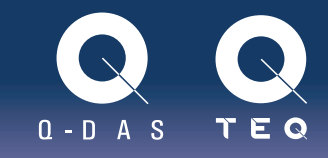

Q-DAS GmbH | Johannes Pudleiner| August 2015

# Installationsvarianten und Wege in die Q-DAS **Welt**

Um die Q-DAS Software Produkte im vollen Maße sinnvoll einzusetzen, kommt es auch auf die richtige Installationsvariante an.

Dieser Artikel soll helfen, den richtigen Weg für die Installation in Ihrem Unternehmen einzuschlagen.

### Softwareinstallationen

Die Installation der Q-DAS Softwareprodukte setzt - wie alle anderen Softwareinstallationen - diverse Vorrausetzungen voraus. Hier ist es ratsam, auch die firmeneigene IT Abteilung mit ins Boot zu holen, um Stolpersteine aus dem Weg zu räumen.

In vielen Fällen haben die verschiedenen Abteilungen unterschiedliche Auffassungen von der Aufgabe der Software. Die IT-Abteilung möchte eine einfach zu wartende Software, die bestimmte Sicherheitsvorschriften erfüllt. Die QS-Abteilung möchte die Software bedienen, ohne zu viel in die IT-Infrastruktur verwickelt zu werden und die Fertigung will im Produktionsumfeld prüfen/regeln. Deswegen sollten alle beteiligten Abteilungen mit einbezogen werden, um die Anforderungen und Möglichkeiten abzustimmen.

#### Beispiele

Die Software ist sehr flexibel bei der Art der Installation. Die einfachste Art ist die klassische Einzelplatzinstallation. Hier wird auf einem PC installiert und sämtliche Daten bleiben auch nur auf diesem System. Allerdings ist man mit dieser Variante sehr eingeschränkt, da z.B. das Teilen der Daten mit anderen Mitarbeitern schwer und umständlich ist.

Etwas aufwändiger ist die Einzelplatzinstallation mit gemeinsamer Wertedatenbank. Hier ist das Teilen einfacher, allerdings muss der PC in einem Netzwerk sein, um die gemeinsame Wertedatenbank ansprechen zu können.

Eine weitere Variante ist die Netzwerkinstallation. Hierbei wird die Software auf einen Server oder in ein Netzwerkshare installiert. Die Software kann nun von vielen Mitarbeitern im Unternehmen erreicht werden, indem ein Client auf den einzelnen PCs installiert wird. Die Verwaltung kann von jeder Stelle, die Zugriff auf das System hat, bewerkstelligt werden. Dies bietet insoweit Vorteile, als dass man kein "Turnschuh-Administrator" sein muss.

Sie sehen: Die Entscheidung, welche Installation für Sie die richtige ist, kann pauschal nicht getroffen werden. Gerne unterstützt Sie aber unser System Integration Team bei der Entscheidungsfindung, um einen für alle Seiten geeigneten Konsens zu finden.

Zunächst stehen aber einige wichtige Fragen im Fokus, über deren Antworten Sie sich im Vorfeld selbst klar werden sollten.

# Portal der Q-DAS Group *-online.de -online.de*

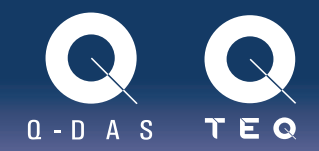

## Zentrale Fragen

- 1. Wer soll Zugang zu der Software haben
- 2. Wie soll der Zugang zu der Software für den Benutzer aussehen?
- 3. Wo werden unsere Daten gespeichert?
- 4. Benötigen wir evtl. eine neue/andere Hardware?

Besuchen Sie uns auf http://www.q-das.de/de/service/downloads/installation für weitere Informationen zu den Systemvoraussetzungen.

5. Was für Messmittel haben wir (Handmessmittel oder Messmittel, die \*.dfq, \*.dfd/\*.dfx schreiben können)?

Besuchen Sie uns auf http://www.q-das.de/de/service/zertifizierung für weitere Informationen über das AQDEF-Format.

6. Wie wird die Software verteilt?

### Weitere Informationen

Weitere Informationen zu den einzelnen Produkten von Q-DAS finden Sie auf http://www.q-das.de oder per E-Mail an q-das@q-das.de.

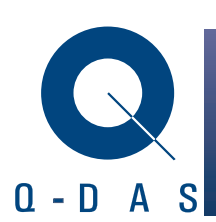

Ð

Eisleber Str. 2 www.q-das.de

Q-DAS GmbH **Haben wir Ihr Interesse geweckt?** 69469 Weinheim Kontakt zum Autor: + 49 6201 3941-0 johannes.pudleiner@q-das.de